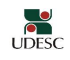

## **Estado de Santa Catarina**

**Fundação Universidade do Estado de Santa Catarina - UDESC Centro de Ciências da Administração e Socioeconômicas - ESAG**

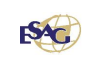

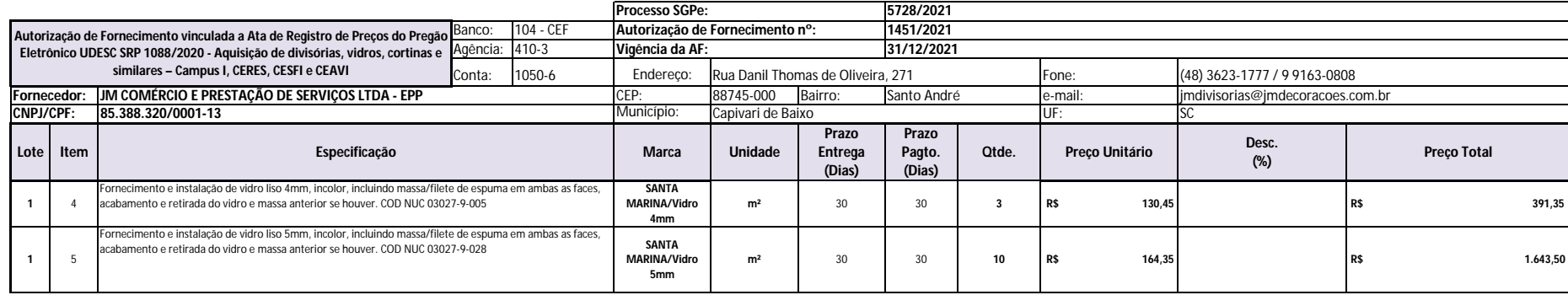

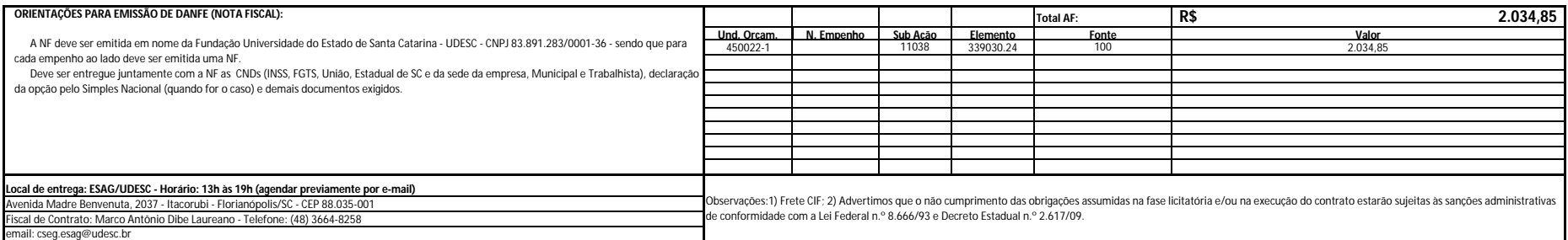

Florianópolis, outubro, 2021

Everton L. P. de Lorenzi Cancellier<br>Diretor Geral - ESAG<br>Matrícula 395.153-7

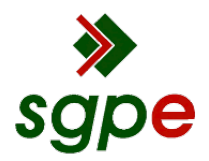

**Assinaturas do documento**

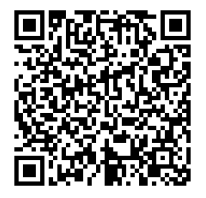

## Código para verificação: **117OU1NE**

Este documento foi assinado digitalmente pelos seguintes signatários nas datas indicadas:

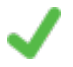

**EVERTON LUIS PELLIZZARO DE LORENZI CANCELLIER** (CPF: 888.XXX.169-XX) em 28/10/2021 às 11:14:35

Emitido por: "Autoridade Certificadora SERPRORFBv5", emitido em 02/04/2019 - 17:47:00 e válido até 01/04/2022 - 17:47:00. (Assinatura ICP-Brasil)

Para verificar a autenticidade desta cópia, acesse o link https://portal.sgpe.sea.sc.gov.br/portal-externo/conferenciadocumento/VURFU0NfMTIwMjJfMDAwMDU3MjhfNTc0MF8yMDIxXzExN09VMU5F ou o site https://portal.sgpe.sea.sc.gov.br/portal-externo e informe o processo **UDESC 00005728/2021** e o código **117OU1NE** ou aponte a câmera para o QR Code presente nesta página para realizar a conferência.